#### **CSE 344** Lectures 26 and 28

Finding Similar Items  $5/25/2011$  and  $6/1/2011$ 

#### Announcements\$

- Today  $5/25$ : Min-hashes (Ch. 22.3)
- Friday: guest lecturer YongChul Kwon on MR internals
- Monday 5/30: no classes
- Wednesday  $6/1$ : LSH (Ch. 22.4)

#### Credits for this lecture

- Approximate String Joins in a Database (Almost) for Free, Luis Gravano et al., 2001
- A Primitive Operator for Similarity Joins in Data Cleaning, Chaudhuri, Ganti, Kaushik, 2006
- Efficient Exact Set-Similarity Joins, Arasu, Ganti, Kaushik, 2006
- Record Linkage Tutorial: Distance Metrics for Text, by William Choen

## Problem Description

• Given two collections of strings, find pairs of similar strings

# Application 1: Record Linkage

#### Relation 1 Relation 2

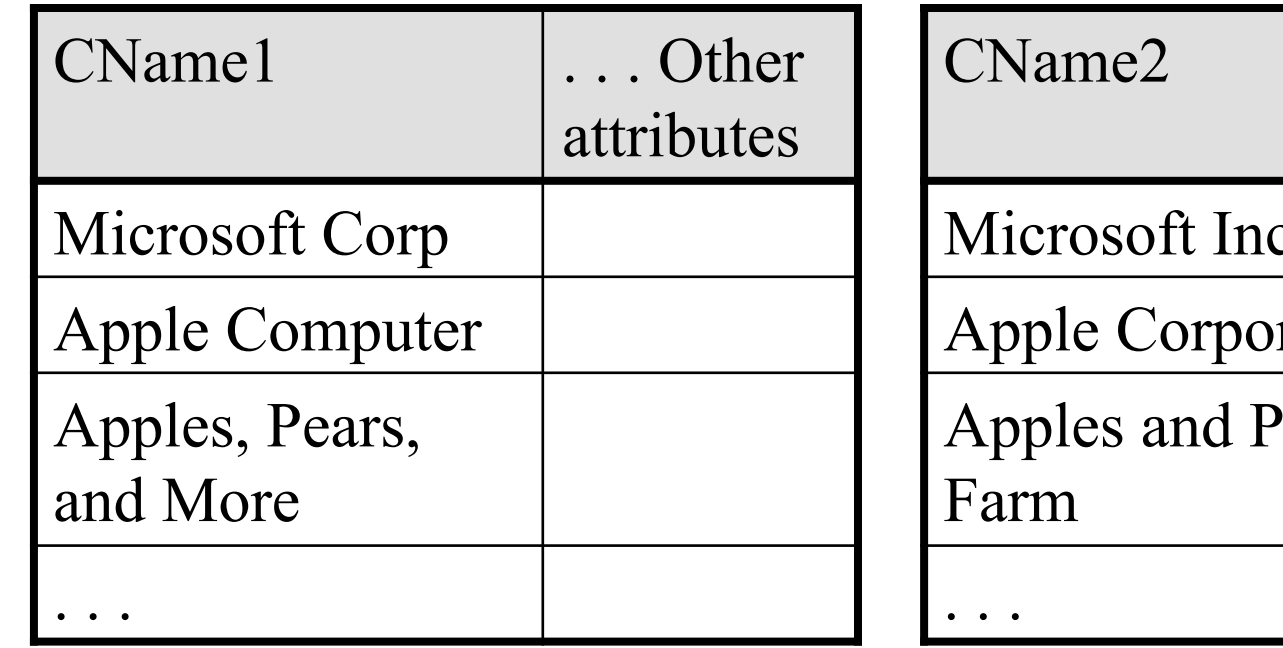

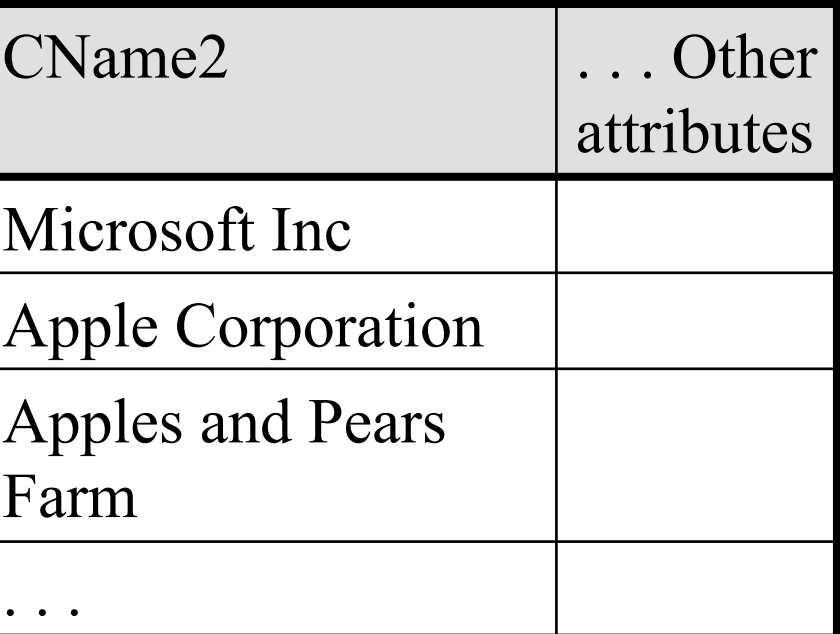

## **Application 2: Similarity Join**

SELECT<sup>\*</sup> FROM Company1, Company2 WHERE cname1  $\approx$  cname2

> We want the strings to be "similar"

Same as record linkage, but done on-the-fly

# Application 3: Collaborative Filtering

- We have n customers: 1, 2, ..., n
- Each customer i buys a set of items  $S_i$
- We would like to recommend items bought by customer j, if  $S_i \approx S_i$

### Example

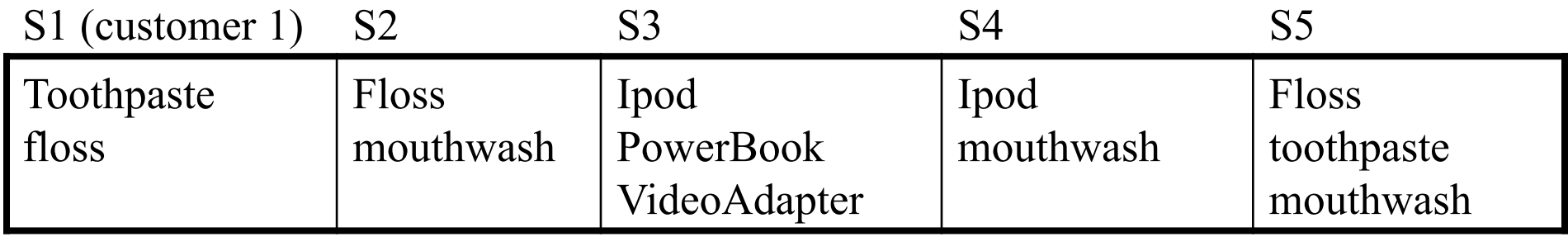

New customer buys  $S = \{$ mouthwash, floss, Ipad $\}$ What do you recommend ?

# Application 4: Similar Documents

- Given n documents 1, 2, ..., n
- Want to find all pairs of "similar" documents, i.e. for which  $S_i \approx S_j$

# Example

- You work for a copyright violation detection company
- Customers: have documents 1, 2, 3, …, 10<sup>6</sup>
- Web: has pages  $1, 2, 3, \ldots, 10^{11}$

- Your job is to find "almost identical" documents"
- What do you do?

## What is "Similar" ?

- Similarity function  $sim(S_1, S_2)$ :  $- \text{Sim}(S_1, S_2)$  > k means  $s_1$ ,  $s_2$  are similar
- Distance function dist( $S_1, S_2$ ):  $-$  Dist(S<sub>1</sub>,S<sub>2</sub>) < k means S<sub>1</sub>, S<sub>2</sub> are similar

## Two Approaches

• Q-grams

– Simple, and can lead to efficient optimizations

• Edit Distance

– More accurate, but less amenable to optimizations

# Q-Grams or Shingles

- Given a string S, a q-gram is a substring of length q
- Usually  $q = 3$

#### washington woshington

 $S_1$  = {was, ash, shi, hin, ing, ngt, gto, ton}  $S_2 = \{wos, osh, shi, hin, ing, ngt, gto, ton\}$ 

#### Hamming Distance

• H(S<sub>1</sub>, S<sub>2</sub>) =  $|S_1 \Delta S_2| = |S_1 - S_2| + |S_2 - S_1|$ 

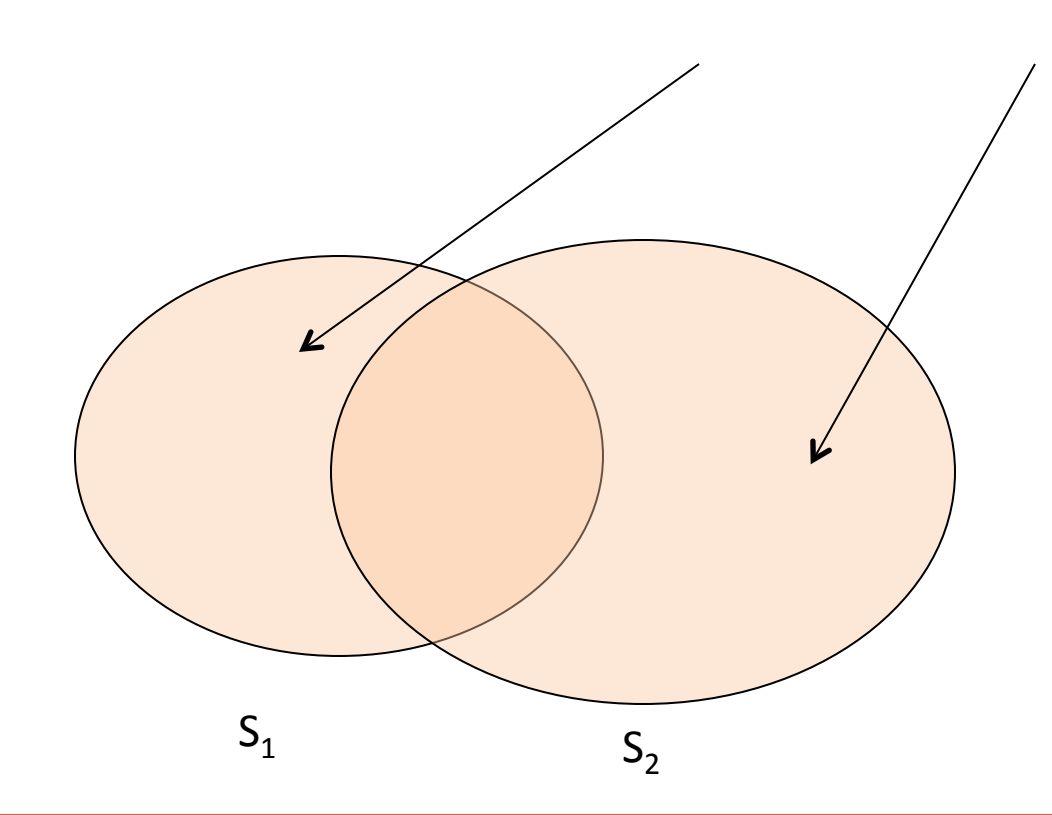

" $S_1$  is similar to  $S_2$ " if  $H(S_1, S_2) < c$ , for some constant c

#### Hamming Distance

$$
S_1 = \{was, ash, shi, hin, ing, ngt, gto, ton\}
$$
  
 $S_2 = \{wos, osh, shi, hin, ing, ngt, gto, ton\}$ 

$$
H(S_1, S_2) = ?
$$

#### Jaccard Similarity

•  $J(S_1, S_2) = |S_1 \cap S_2| / |S_1 \cup S_2|$ 

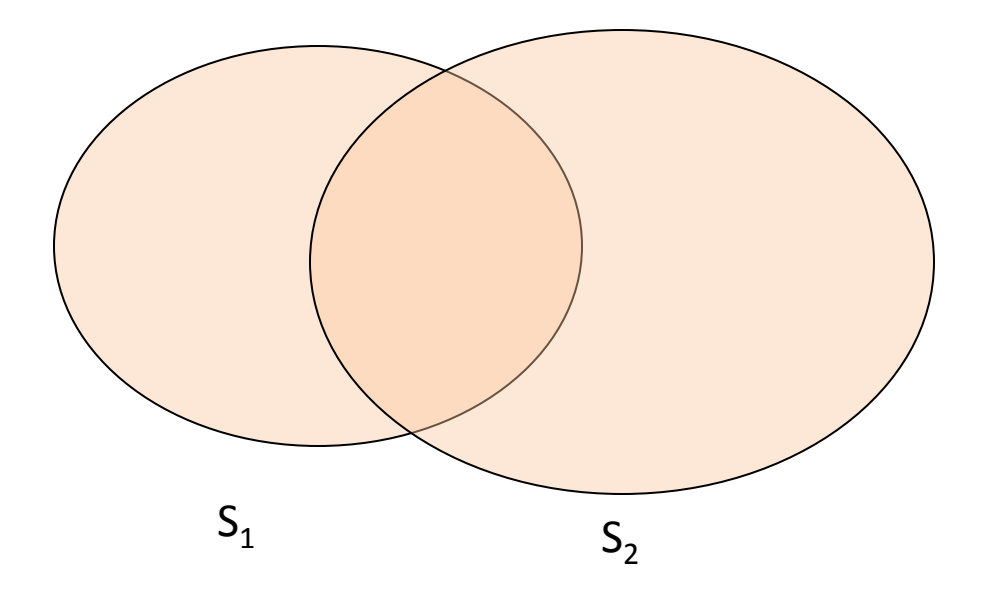

"S<sub>1</sub> is similar to S<sub>2</sub>" if  $J(S_1, S_2) > k$ , for some constant k

#### Jaccard Similarity

$$
S_1 = \{was, ash, shi, hin, ing, ngt, gto, ton\}
$$
  
 $S_2 = \{wos, osh, shi, hin, ing, ngt, gto, ton\}$ 

$$
J(S_1, S_2) = ?
$$

#### They are related !

- Suppose  $|S_1| = |S_2| = L$
- Denote  $I(S_1, S_2) = |S_1 \cap S_2|$
- Then:
- $J(S_1, S_2) > k$  iff  $I(S_1, S_2) > 2kL/(1+k)$
- H(S<sub>1</sub>, S<sub>2</sub>) < c iff  $I(S_1, S_2) > L c/2$

#### **Representing q-Grams**

#### Company (id, name, ...) CQ(id, qgram)

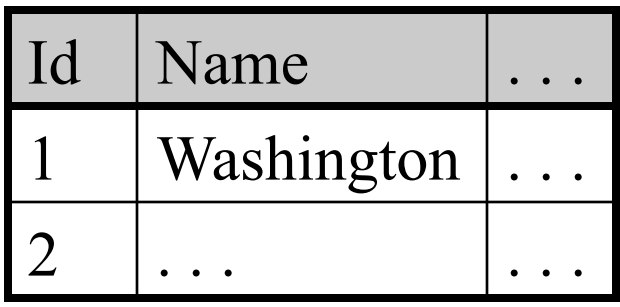

The q-gram schema

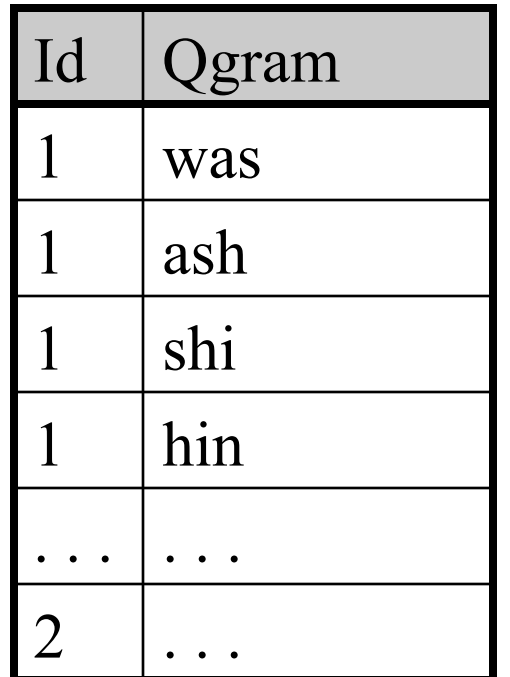

#### Naive Similarity Joins

SELECT<sup>\*</sup> FROM Company1, Company2 WHERE  $|{\text{chame1}} \cap {\text{chame2}}| > 6$ 

```
Company1(id1, canme1, ...)Company2(id2, cname2, ...)
```
 $CQ1(id1, qgram1)$  $CQ2(id2, qgram2)$ 

Rewrite the query over the q-gram schema

#### Naive Similarity Joins

SELECT<sup>\*</sup> FROM Company1, Company2 WHERE  $|{\text{channel}} \cap {\text{channel}} > 6$ 

```
SELECT x.*, y.*FROM Company1 x, Company2 y, CQ1 u, CQ2 v
WHERE x.id = u.id and y.id = v.idand u. qgram = v. qgram
GROUP BY x.id, y.id
HAVING count(*) > 6
```
## Signatures

- The naïve method is exact, but slow
- Better method based on *signatures*
- A *signature* sig(s) is a set s.t.:  $I(S_1, S_2) > k$   $\rightarrow$   $sig(S_1) \cap sig(S_2) \ne$  emptyset
- New method:
	- Find all pairs  $S_1$ ,  $S_2$  for which  $sig(S_1) \cap sig(S_2) \neq \emptyset$ emptyset
	- Remove false positives by checking  $I(S_1, S_2) > k$

Give examples of signatures !  $\int_{22}$ 

## Signature 1: The q-grams!

• Obviously:  $I(S_1, S_2) > k$   $\rightarrow$   $S_1 \cap S_2 \ne$  emptyset

```
SELECT DISTINCT x.*, y.*
FROM Company1 x, Company2 y, CQ1 u, CQ2 v
WHERE x.id = u.id and y.id = v.idand u.qgram = v.qgram
```
The query returns false positives, need to be removed

## Signature 2: Prefix Filter

- Suppose all sets  $s_i$  have same cardinality  $L$
- Order the q-grams lexicographically
- Define

 $sig(S) = {the L-k+1 smallest q-grams in q}$ 

#### Signature 2: Prefix Filter

• Example:  $L = 8$ ,  $k = 6$ ,  $L - k + 1 = 3$ 

$$
S_1 = \{was, ash, shi, hin, ing, ngt, gto, ton\}
$$
  
= {ash, gto, hin, ing, ngt, shi, ton, was}  
 $Sig(S_1) = \{ash, gto, hin\}$ 

## Signature 2: Prefix Filter

• Fact: if  $|S_1 \cap S_2| > k$ then  $sig(S_1) \cap sig(S_2) \neq emptyset$ 

• Why ?

#### Comments on Signatures

- More efficient signature schemes exists, but they are more complex and we won't discuss them
- In the implementation we need to also take into account  $|S_1|$  and  $|S_2|$ , this adds to the complexity

#### Edit Distance

- Sometimes none of the similarity/distance measures are good enough
- Need to use *edit distance*
- Models more accurately the typing mistakes
- But harder to implement in SQL
- Instead: use Jaccard or Hamming for a first pruning, then remove false positives

### String distance metrics: Levenstein

- Edit-distance metrics
	- Distance is **shortest sequence of edit commands** that transform *s* to *t.*
	- Simplest set of operations:
		- Copy character from *s* over to *t*
		- Delete a character in *s* (cost 1)
		- Insert a character in *t* (cost 1)
		- Substitute one character for another (cost 1)
	- This is "Levenstein distance"

#### Levenstein distance - example

- distance("William Cohen", "Willliam Cohon")
	- W I L L I A M \_ C O H E N *s1*  W I L L L I A M \_ C O H O N *s2*  C C C C **I** C C C C C C C **S** C *op*  0 0 0 0 1 1 1 1 1 1 1 1 2 2 *cost alignment*

#### Levenstein distance - example

• distance("William Cohen", "Willliam Cohon")

 $S^1$  W I L L  $\beta P$  I A M C O H E N W I L L L I A M \_ C O H O N *s2*  C C C C **I** C C C C C C C **S** C *op*  0 0 0 0 1 1 1 1 1 1 1 1 2 2 *cost alignment* 

## Computing Levenstein distance - 1

 $D(i,j)$  = score of **best** alignment from  $s_1..s_i$  to  $t_1..t_j$ 

$$
= min \begin{cases} D(i-1,j-1), if s_i=t_j \quad // copy \\ D(i-1,j-1)+1, if s_i!=t_j \quad // substitute \\ D(i-1,j)+1 \quad // insert \\ D(i,j-1)+1 \quad // delete \end{cases}
$$

#### Computing Levenstein distance - 2

Simpler:

$$
D(i,j) = min \begin{cases} D(i-1,j-1) + d(s_i,t_j) & \text{//subst/copy} \\ D(i-1,j)+1 & \text{//insert} \\ D(i,j-1)+1 & \text{//delete} \end{cases}
$$

(simplify by letting  $d(c,d)=0$  if  $c=d$ , 1 else)

also let  $D(i,0)=i$  *(for i inserts)* and  $D(0,i)=i$ 

#### Computing Levenstein distance - 3  $D(i,j)=min$  $D(i-1,j-1) + d(s_i,t_j)$  //subst/copy D(i-1,j)+1 *//insert*  D(i,j-1)+1 *//delete*

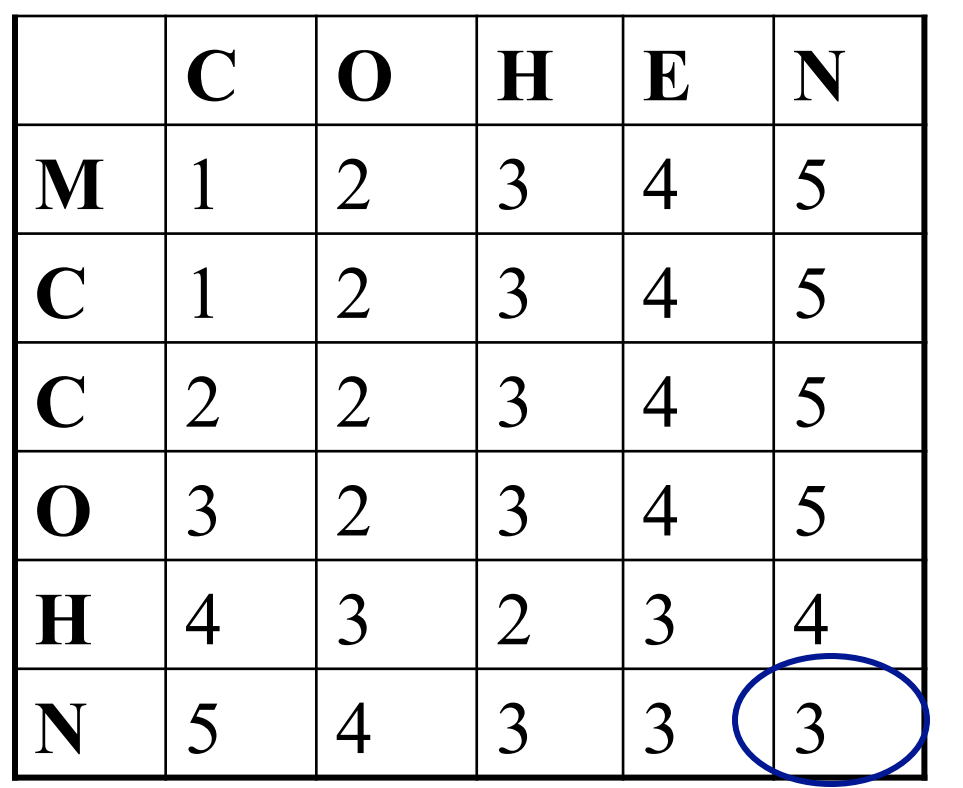

 $= D(s,t)$ 

#### Computing Levenstein distance – 4  $D(i,j) = min$  $D(i-1,j-1) + d(s_i,t_j)$  //subst/copy D(i-1,j)+1 *//insert*  D(i,j-1)+1 *//delete*

A *trace* indicates where the min value came from, and can be used to find edit operations and/or a best *alignment*  (may be more than 1)

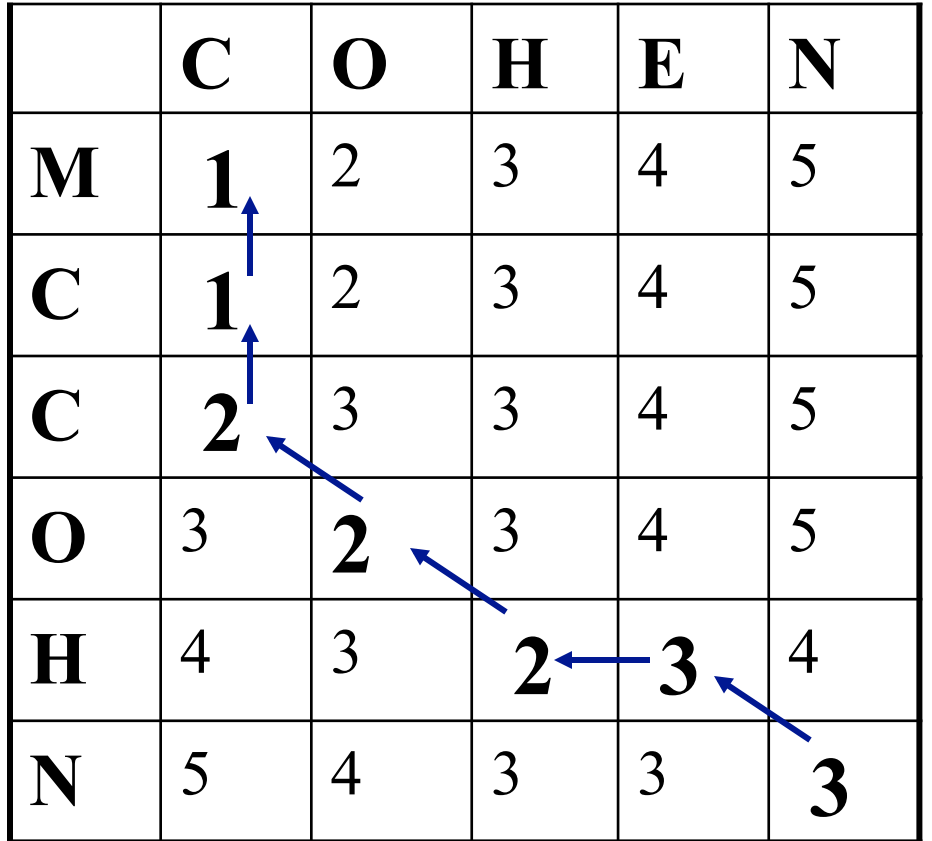

Needleman-Wunch distance  $D(i,j) = min$ D(i-1,j-1)  $\bigcup (s_i, t_j)$ ) *//subst/copy*   $D(i-1,j) + G$  //insert  $D(i,j-1) + \mathscr{G}$  //delete d(c,d) is an arbitrary distance function on characters (e.g. related to typo frequencies, amino acid substitutibility, etc) William Cohen Wukkuan Cigeb  $G =$ "gap cost"
#### Pre-filtering

• If editDistance( $S_1, S_2$ )  $\leq k$ , then  $|Qgrams(S_1) \cap Qgrams(S_2)| \geq v$ 

- Where  $v = max(|S_1|, |S_2|) 1 (k-1) * q$
- Where  $q =$  length of the q-gram

• Thus, can use any of the signature schemes

#### The Signature Method

• For each  $S_i$ , compute a signature  $Sig(S_i)$  s.t.

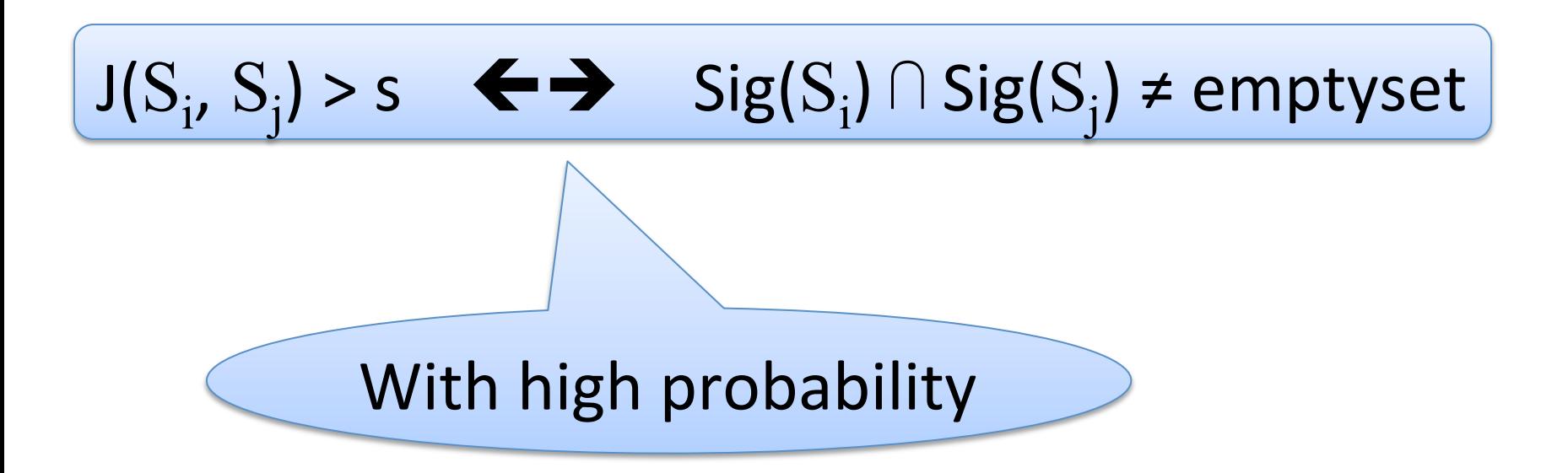

## The Signature Method

- Step 1: compute all pairs i, for which  $Sig(S_i) \cap Sig(S_j) \neq empty set$ – This is a join operation !
- Step 2: for all such pairs, return  $(i,j)$  if  $J(S_i, S_j) > s$ – Hopefully only a few such pairs

#### Both false positives and false negatives are possible

#### The Signature Method

Will construct the signature in two steps:

1.Minhashes

2.LSH

## Minhashing

• Let  $\pi$  be an arbitrary permutation of the domain

• For each *i*, let:

#### $mh(S_i) = {the smallest element in S_i}$ according to  $\pi$ }

- The entire domain is  ${a,b,c,d,e,f,g,h}$
- The set  $S_i$  is

$$
S_i = \{a,b,c,e,f\}
$$

• Suppose we choose the permutation:

$$
\big| \pi = \mathsf{d}, \mathsf{g}, \mathsf{c}, \mathsf{h}, \mathsf{b}, \mathsf{f}, \mathsf{a}, \mathsf{e} \big|
$$

Then what is  $mh(S_i) = ?$ 

#### Minhashing

Main property:

#### Probability $[mh(S_i) = mh(S_i)] = J(S_i, S_i)$

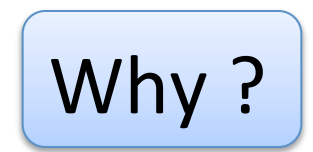

# Warmup Question

- Choose a *random* permutation  $\pi$  of  $\{a,b,c...z\}$
- Consider the set  $S = \{a,b,c,d\}$
- What is the probability that  $mh(S) = c$ ?

## **Warmup Question**

• Choose a *random* permutation  $\pi$  of  ${a,b,c...z}$ 

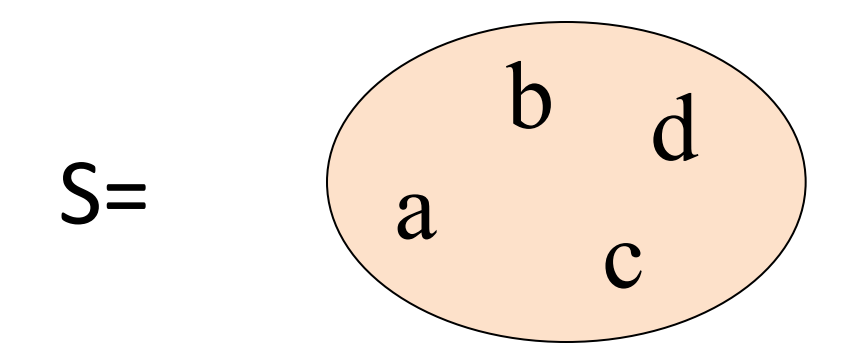

#### What is the probability that  $mh(S) = c$ ?

#### **Warmup Question**

• Choose a *random* permutation  $\pi$  of  ${a,b,c...z}$ 

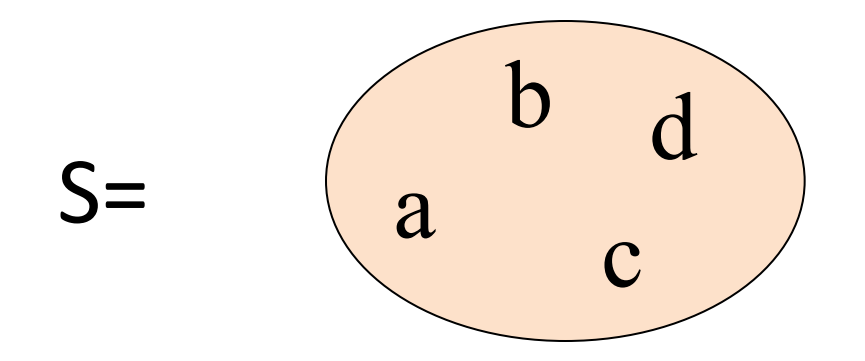

What is the probability that  $mh(S) = c$ ?

Answer:  $P = \frac{1}{4}$  (each of a,b,c,d can be the min)

#### Main Property

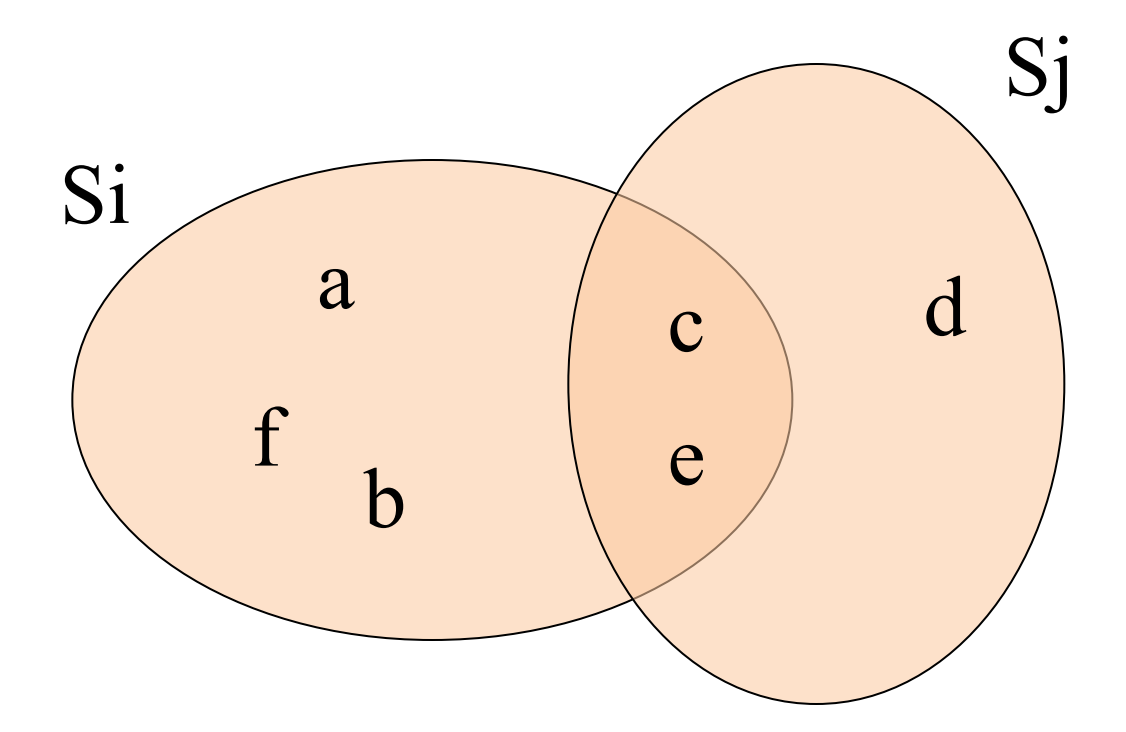

What is  $Prob[mh(S_i) = mh(S_j)]$  ?

#### **Main Property**

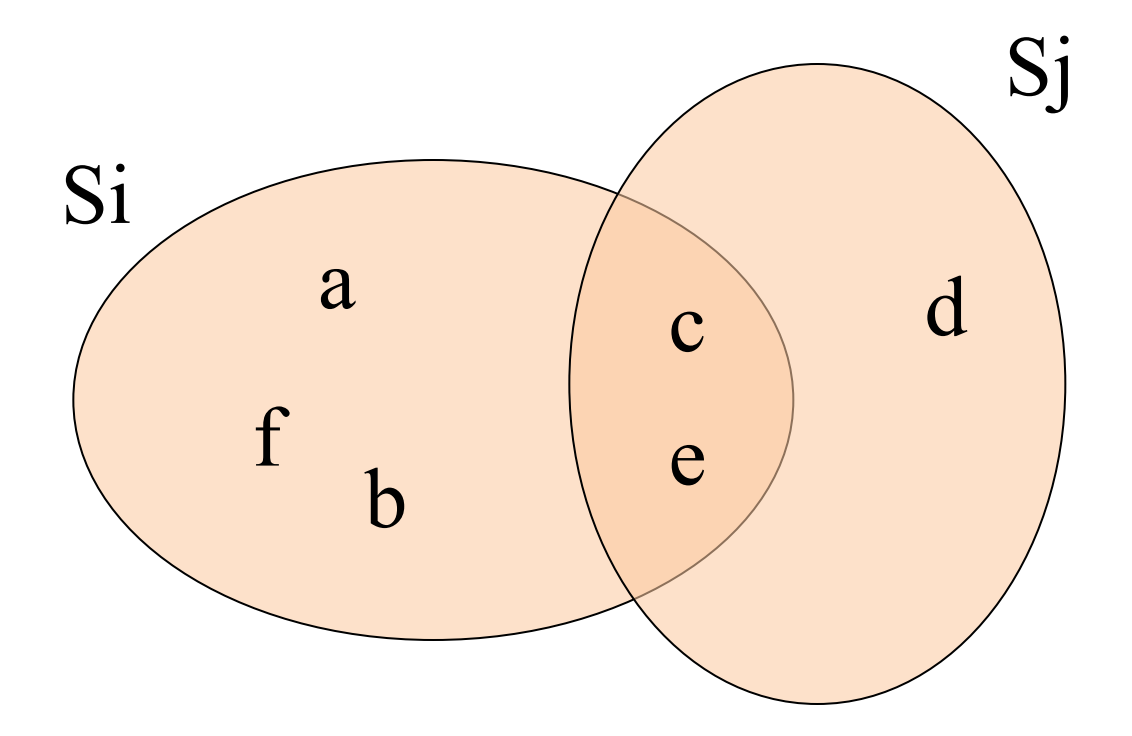

What is  $Prob[mh(S_i) = mh(S_i)]$ ?

Answer:  $2/6 = J(S_i, S_i)$ 

## **Computing Minhashes**

• We use a hash function (which we assume is random)

```
mh(S) {
V = \infty;
forall x in S do
     if h(x) < v then \{v = h(x); v = x\}return y;
```
• The set  $S_i$  is  $S_i = \{a,b,c,e,f\}$ 

• Compute h: h(a)=77, h(b)=55, h(c)=33, h(e)=88, h(f)=66

• Then what is  $mh(S_i) = ?$ 

## Usage Idea

• Recall: we have n sets  $S_1, ..., S_n$ 

- Compute  $mh(S_1), ..., mh(S_n)$
- Return pairs for which  $mh(S_i)=mh(S_j)$
- Compute their Jaccard similarity
- But too many false negatives !
- How can we improve?

#### Improvement

• Independent hash functions  $h_1, ..., h_m$ 

• For each  $S_i$ , compute  $MH(S_i) =$  the m minhashes for each  $j=1,...,m$ 

- The set  $S_i$  is  $S_i = \{a,b,c,e,f\}$
- Compute  $h_1$ : h<sub>1</sub>(a)=77, h<sub>1</sub>(b)=55, h<sub>1</sub>(c)=33, h<sub>1</sub>(e)=88, h<sub>1</sub>(f)=66
- Compute  $h_2$ :  $h_2(a)=22$ ,  $h_2(b)=66$ ,  $h_2(c)=55$ ,  $h_2(e)=11$ ,  $h_2(f)=44$
- Then what is  $MH(S_i) = ?$

•

- The set  $S_i$  is  $S_i = \{a,b,c,e,f\}$
- Compute  $h_1$ : h<sub>1</sub>(a)=77, h<sub>1</sub>(b)=55, h<sub>1</sub>(c)=33, h<sub>1</sub>(e)=88, h<sub>1</sub>(f)=66
- Compute  $h_2$ :  $h_2(a)=22$ ,  $h_2(b)=66$ ,  $h_2(c)=55$ ,  $h_2(e)=11$ ,  $h_2(f)=44$
- Then what is  $MH(S_i) = ?$
- Answer:  $MH(S_i) = (c, e)$  (an ordered pair)

## Using Minhashes

- Compute  $MH(S_1), ..., MH(S_n)$
- $J(S_i, S_j) \approx$  the fraction of positions where  $MH(S_i)$  and  $MH(S_j)$  agree

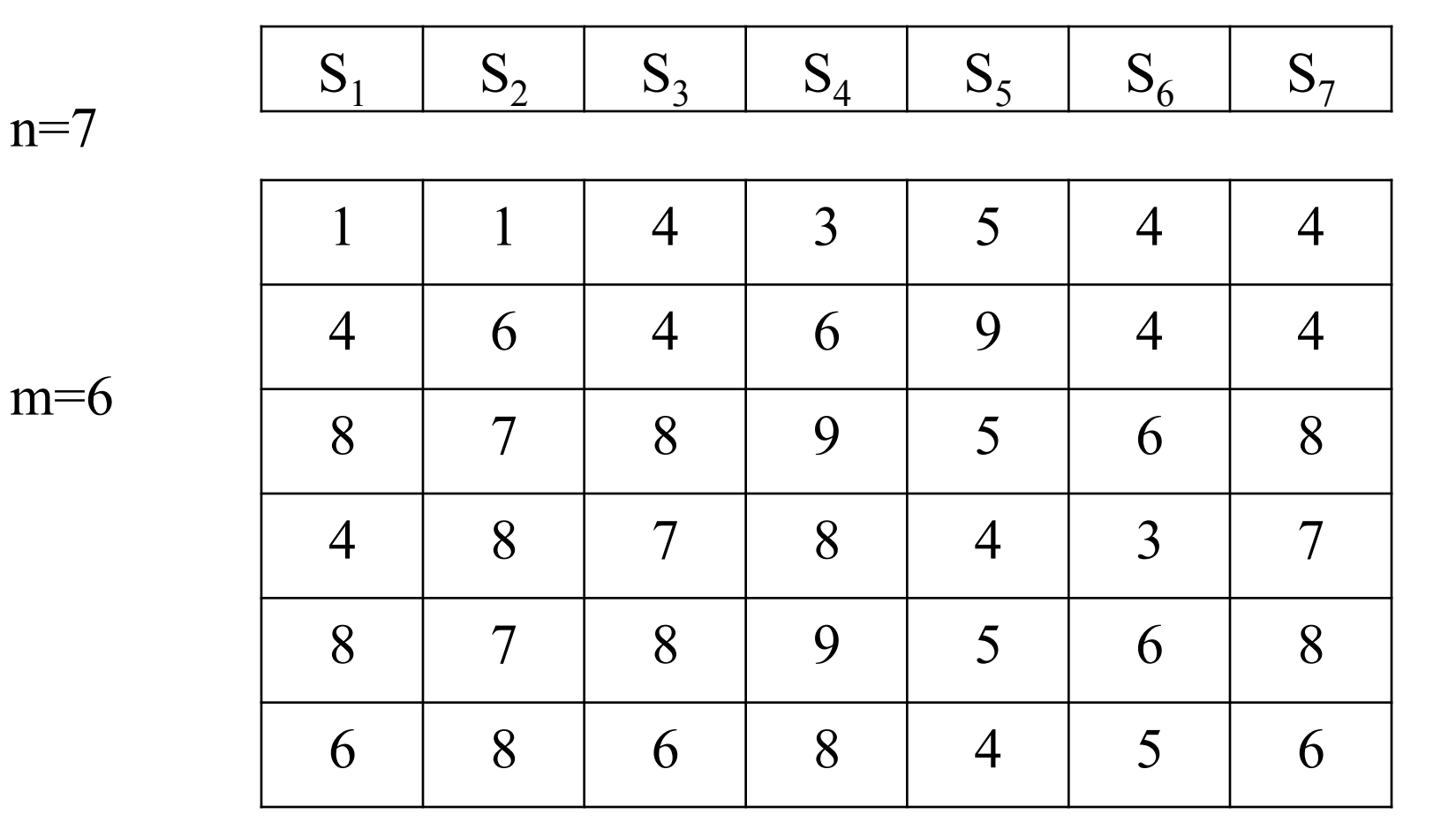

Estimate  $J(S_1, S_2) = ?$ , then  $J(S_1, S_3) = ?$ 

56

#### Note:

#### Minhashes still require Jaccard

- How do we compute the fraction of positions where  $MH<sub>i</sub>$  and  $MH<sub>j</sub>$  agree ?
- Annotate each position with its position number
- Then this is precisely  $J(MH_i, MH_j)$

#### Note: Minhashes still require Jaccard

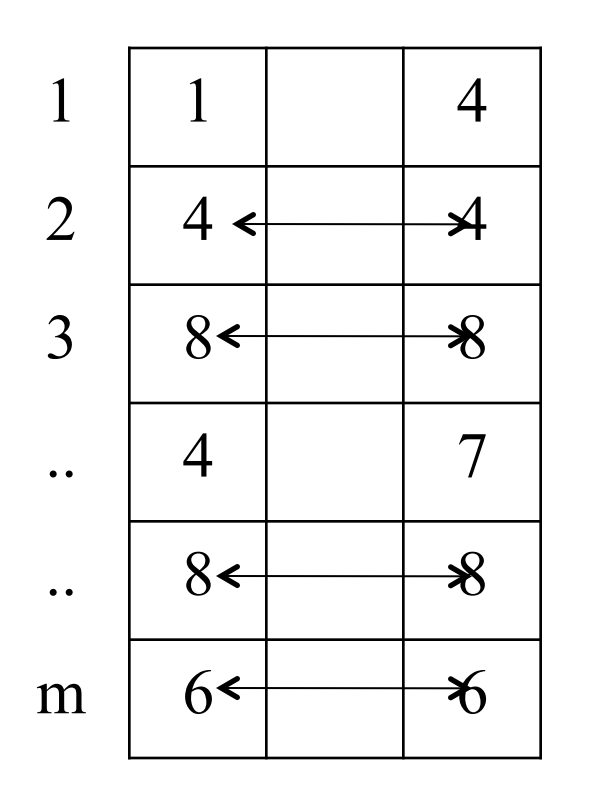

$$
MH1= {(1,1), (2,4), (3,8), (4,4), (5,8), (6,6)}
$$
  

$$
MH2= {(1,4), (2,4), (3,8), (4,7), (5,8), (6,6)}
$$

 $J(MH_1, MH_2) = 4/(2m-4)$ 

Fraction of equal positions  $= 4/m$ 

#### Comments on Minhashes

- It is not a signature yet !
- We have only reduced the problem of computing  $J(S_i, S_j)$  to the problem of computing J on smaller sets, of size m

• The signature is provided by LSH (next)

## **Locality Sensitive Hashing**

- $MH_1, ..., MH_n$  = sets of m minhashes
- Compute signatures  $Sig(MH_i)$  for each set

• Desired property:

 $Sig(MH_i)\cap Sig(MH_i) \neq empty \Longleftrightarrow J(MH_i, MH_i) > s$ 

## LSH

- Each set Mh<sub>i</sub> has m minhashes
- Divide the m minhashes into b "bands" of size  $r$  "rows", i.e.  $m = b*r$
- For each band  $j=1,...,b$ , apply a hash function  $h_j$  to the string of values in band j in MH<sub>i</sub>  $\rightarrow h_j$
- Then  $Sig(MH_i) = (h_1, h_2, ..., h_b)$

#### b signatures, each consisting of r minhashes

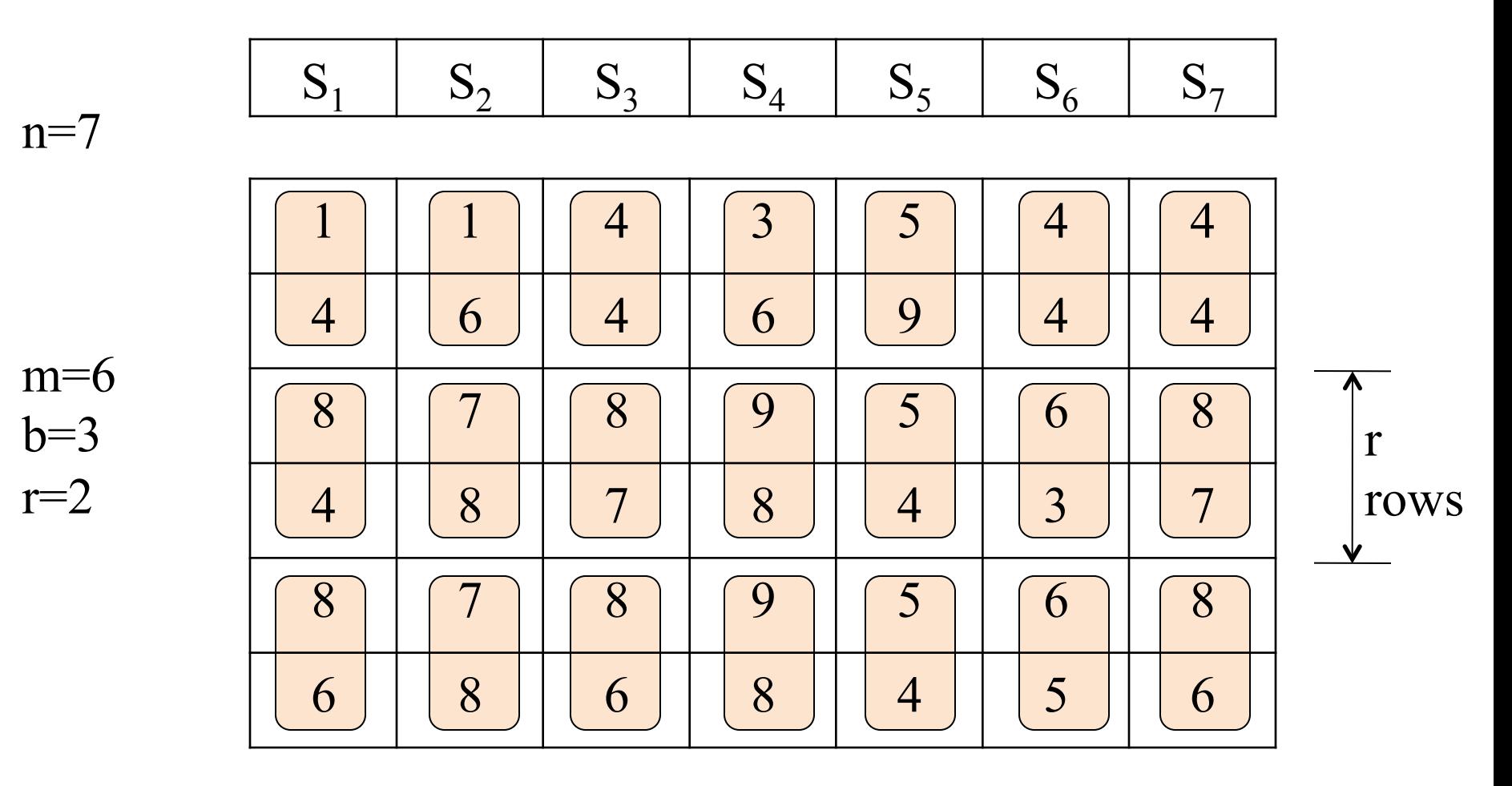

62 Each rectangle (=band) becomes one new hash value

## Analysis

• Goal: want to compute the probability that  $Sig(MH(S_i)) \cap Sig(MH(S_j)) \neq emptyset$ , as a function of  $s = J(S_i, S_j)$ 

• So let  $s = J(S_i, S_j)$  = fraction of equal positions

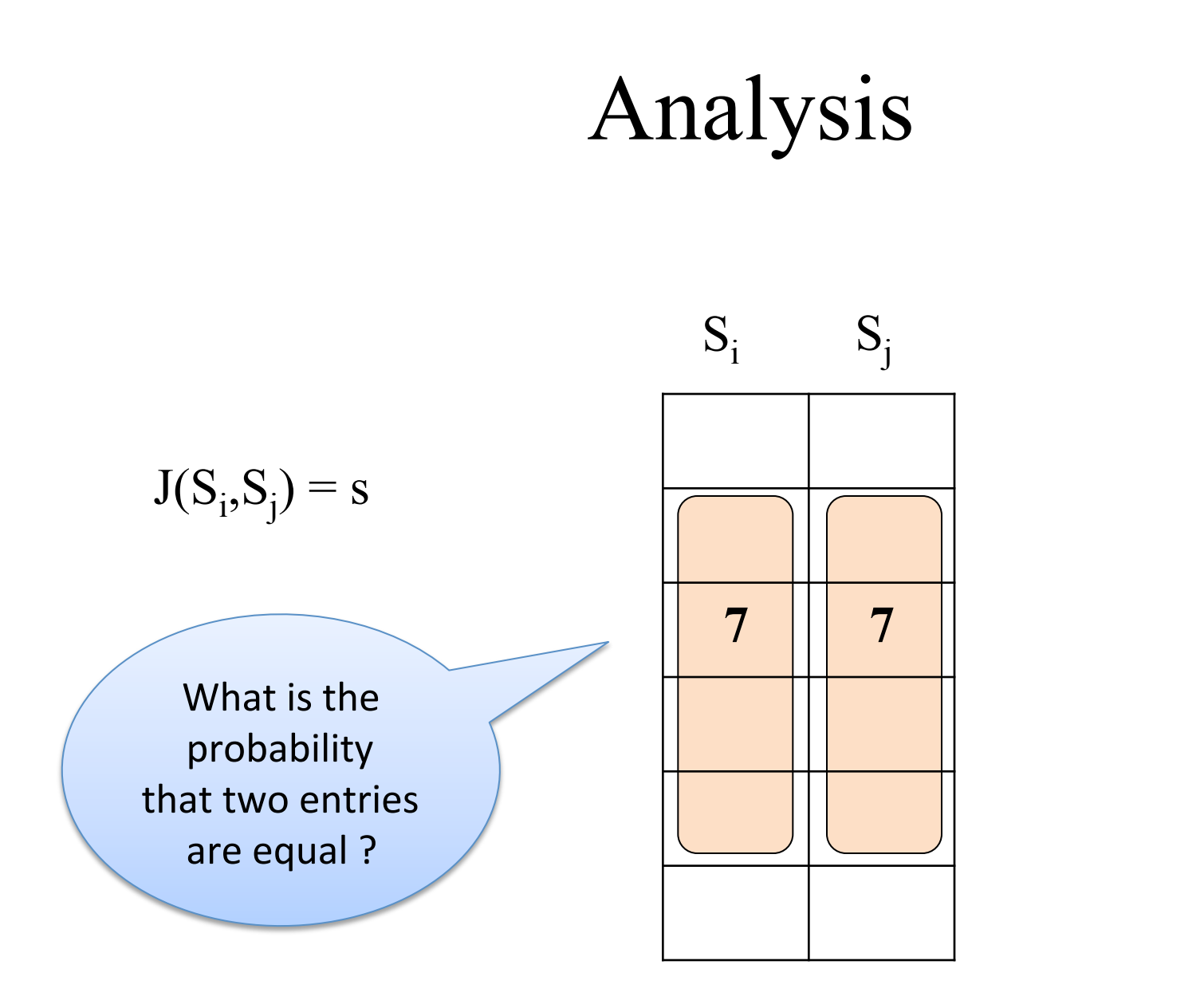

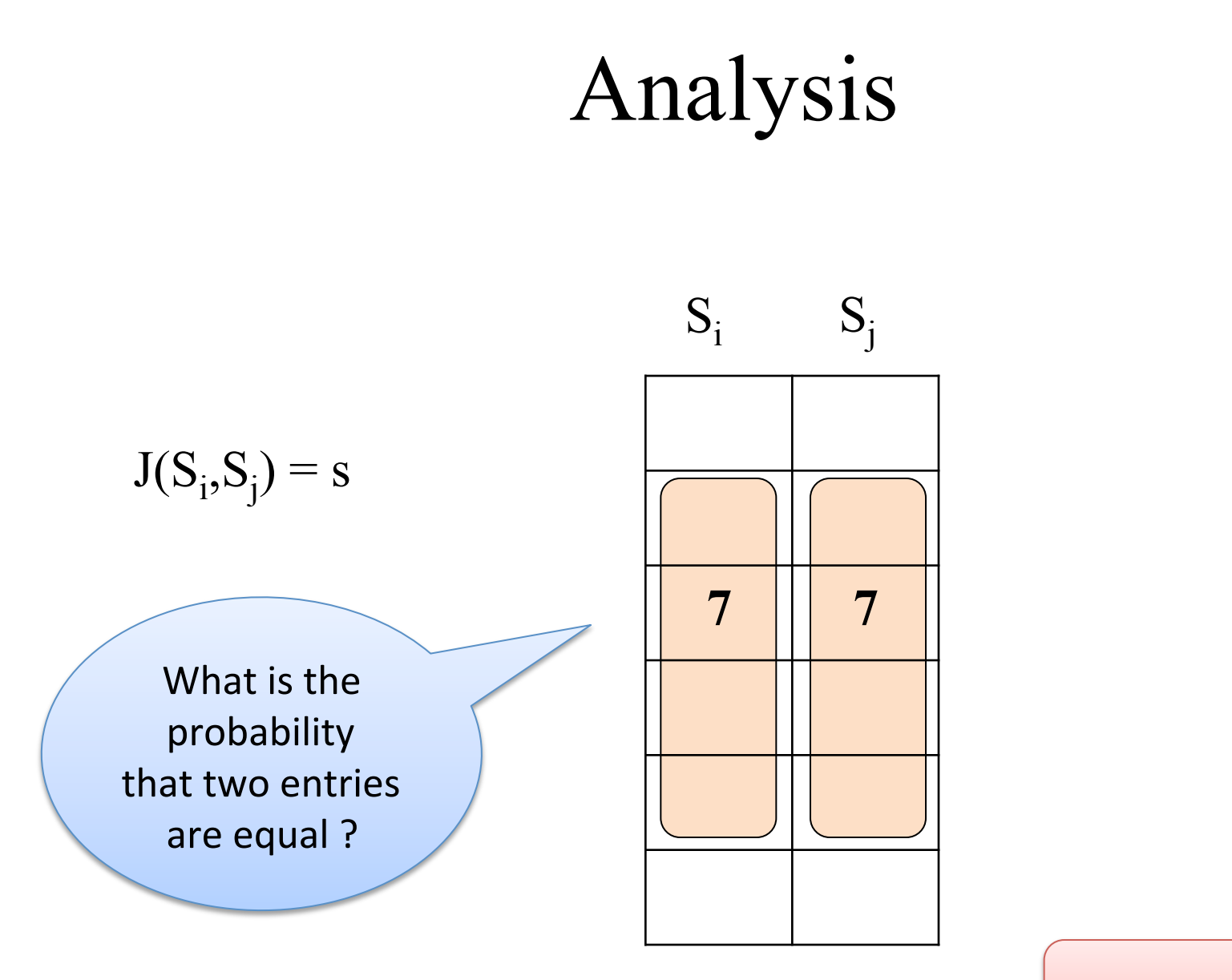

Answer: s

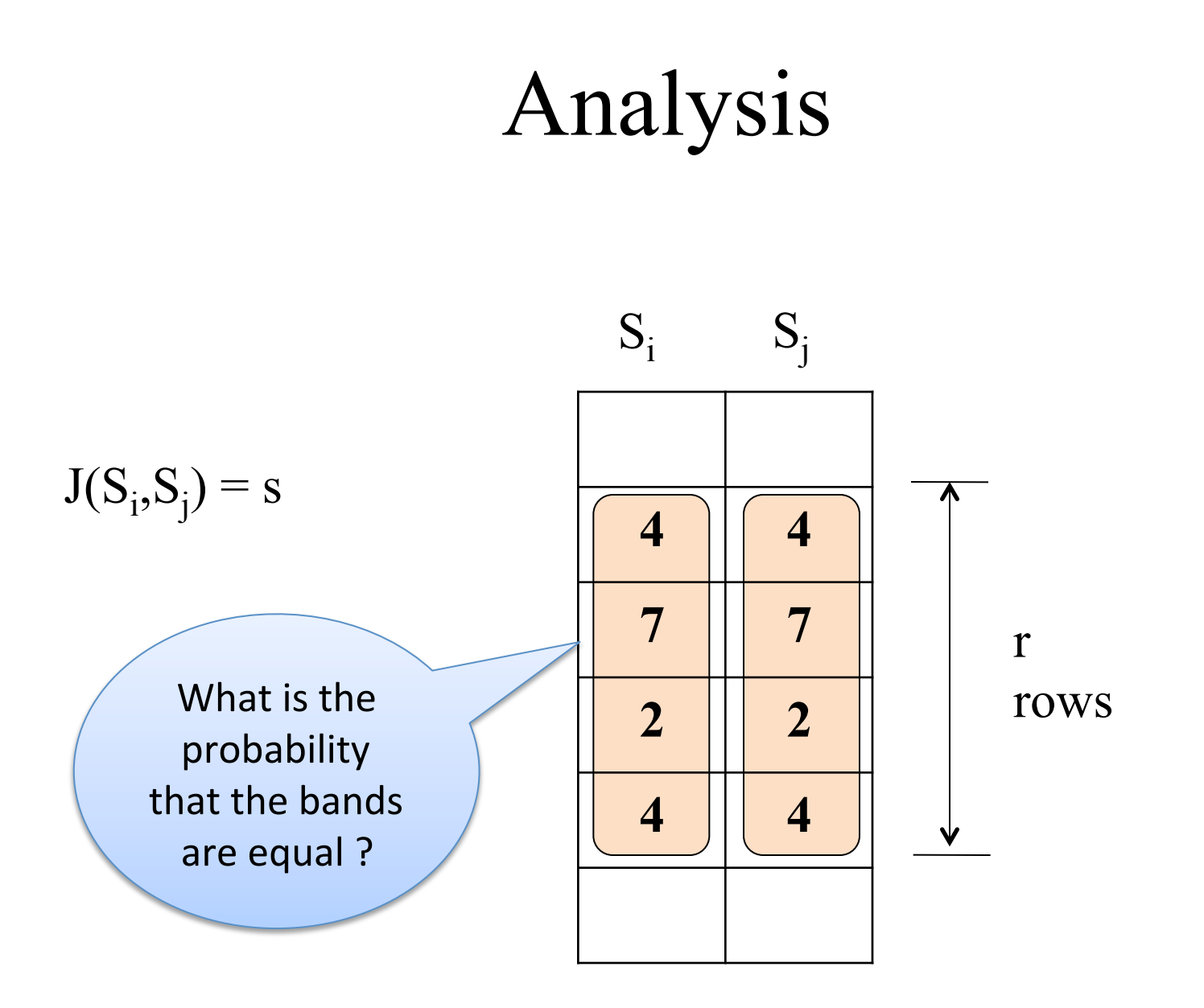

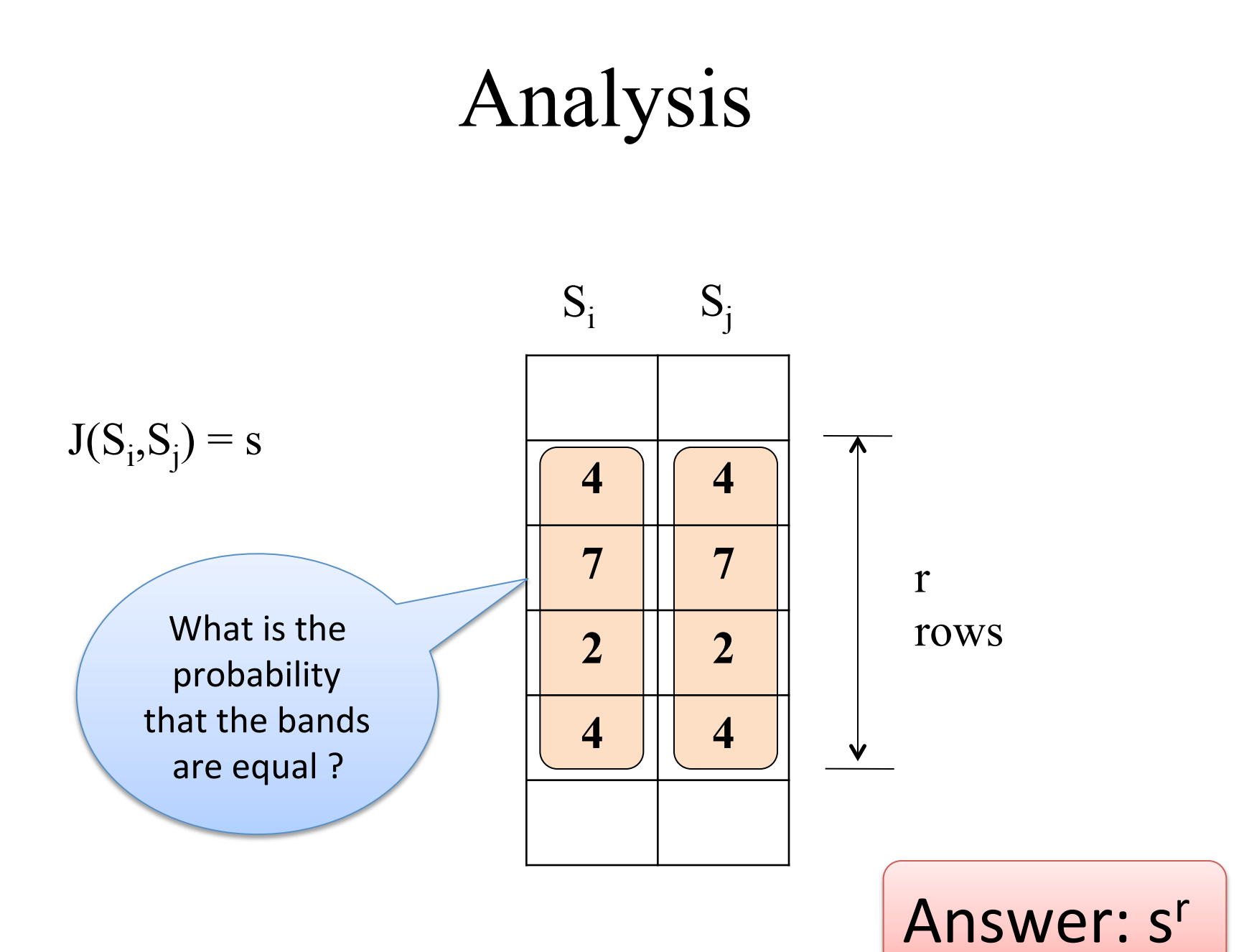

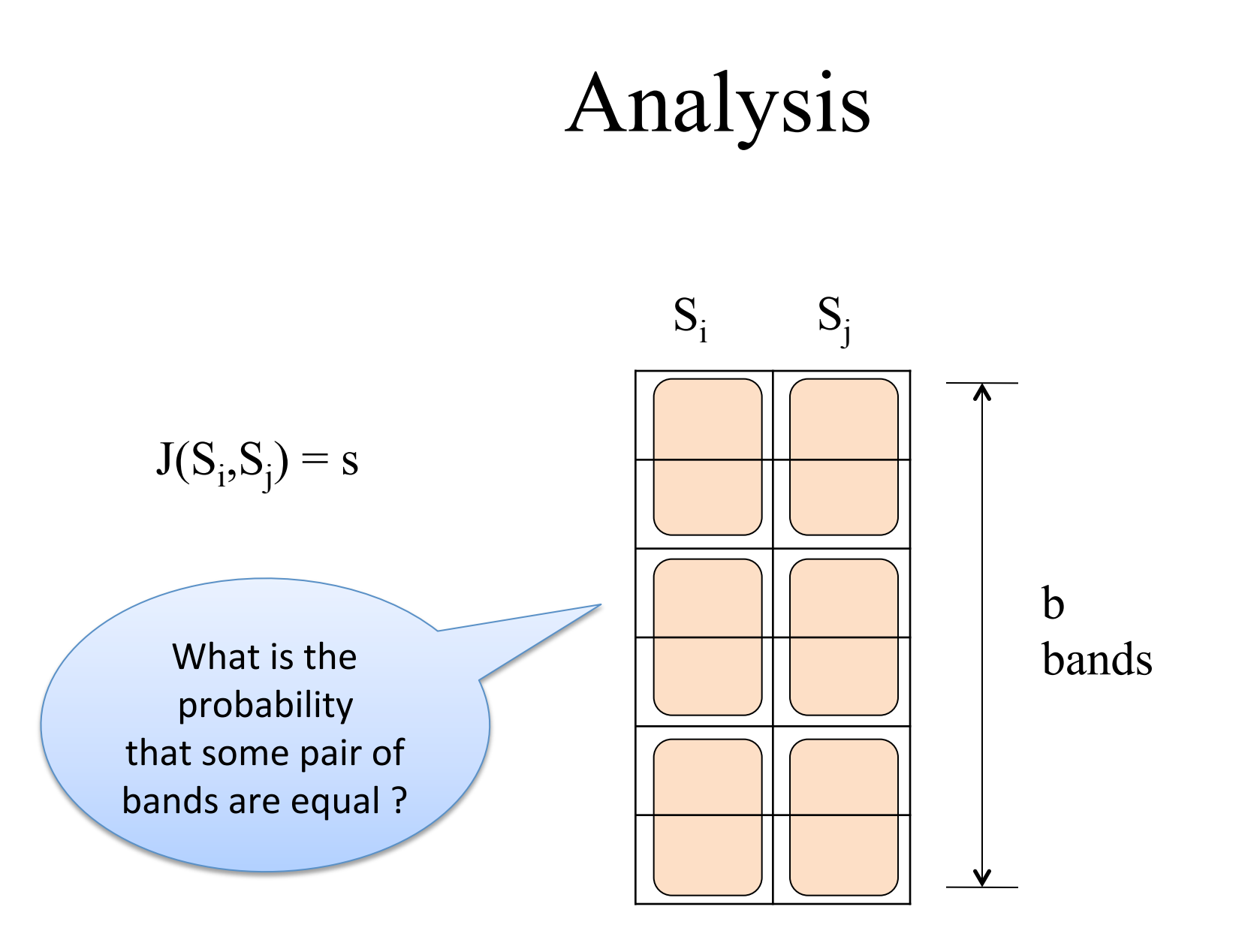

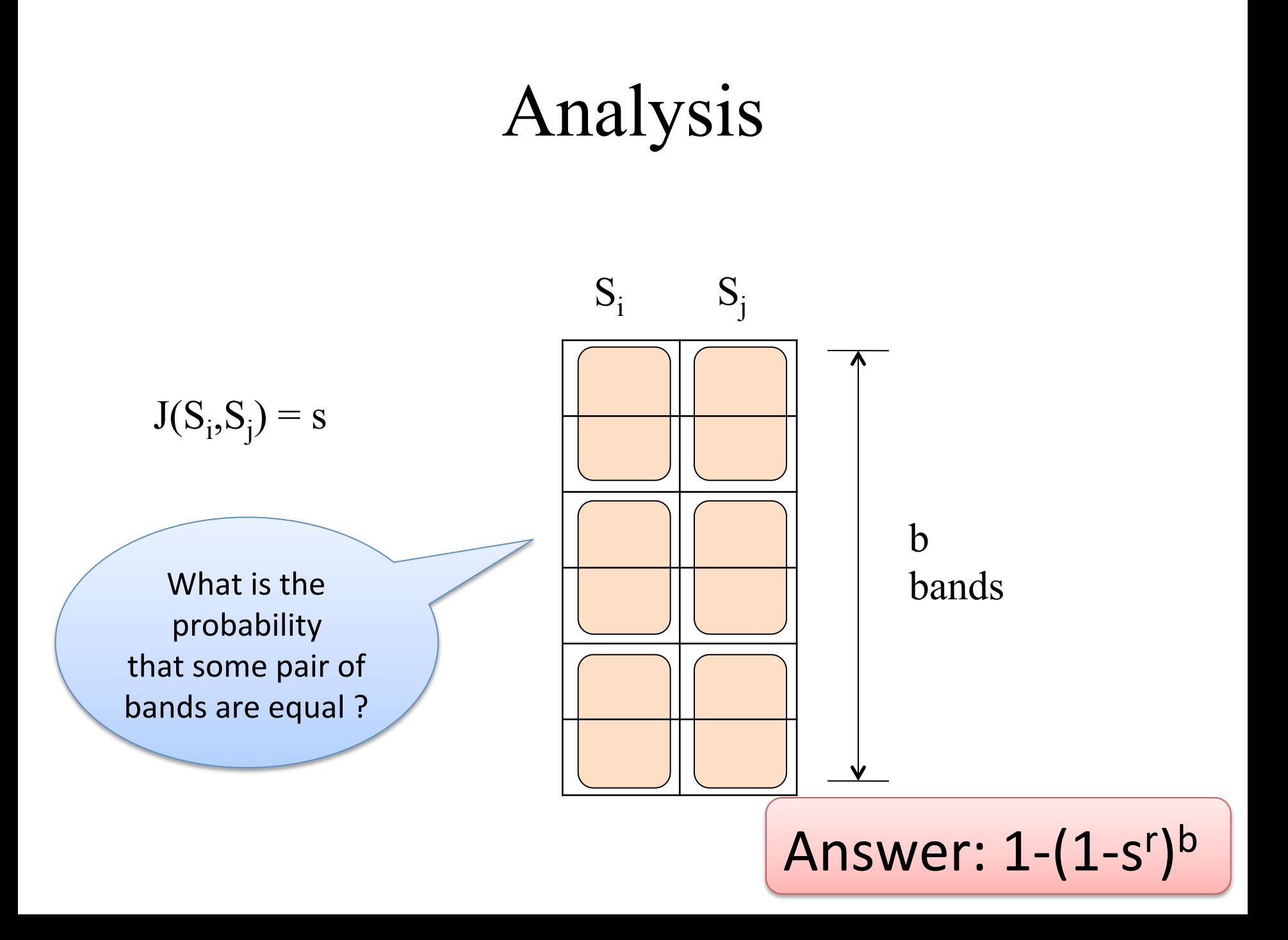

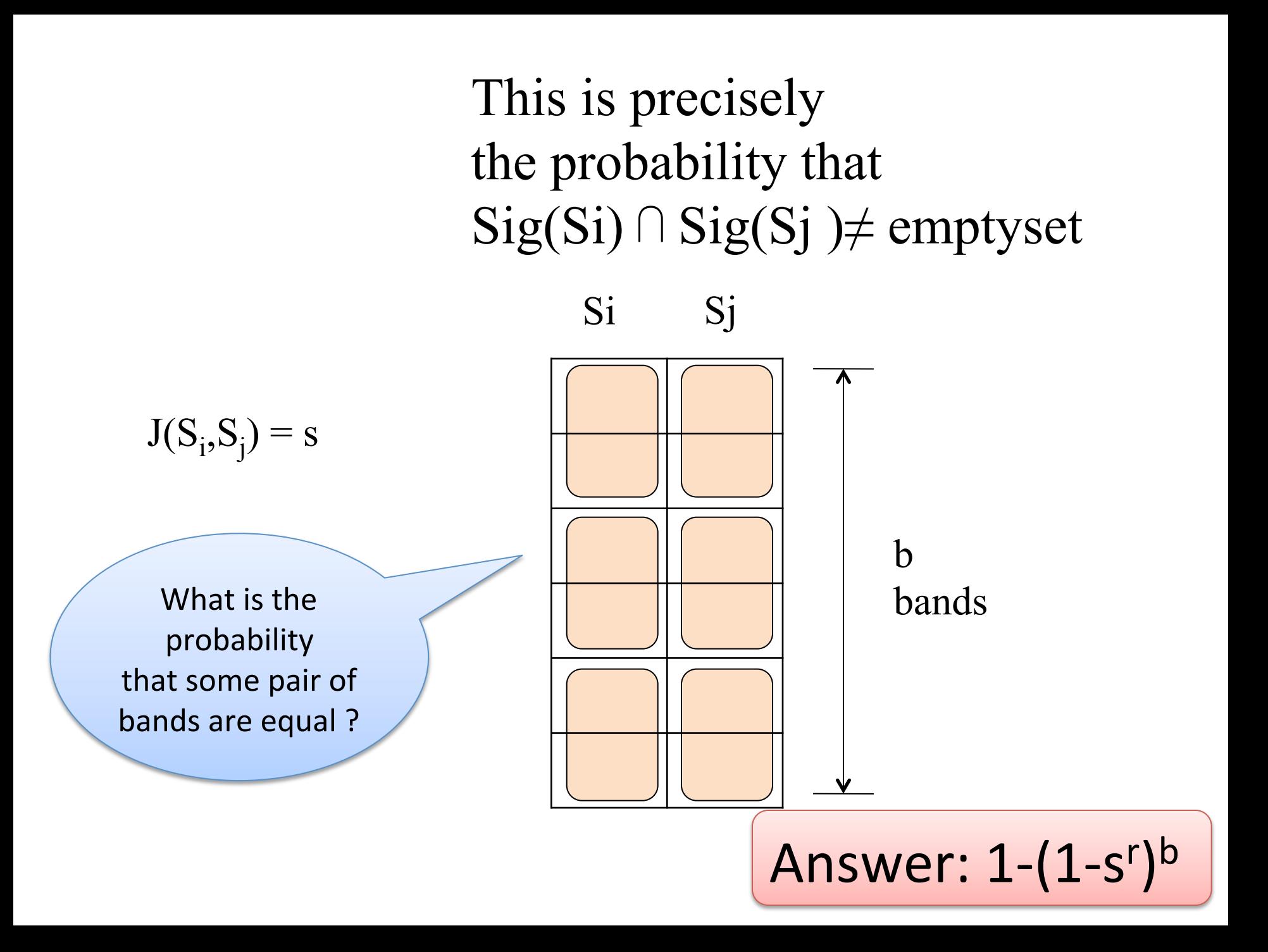

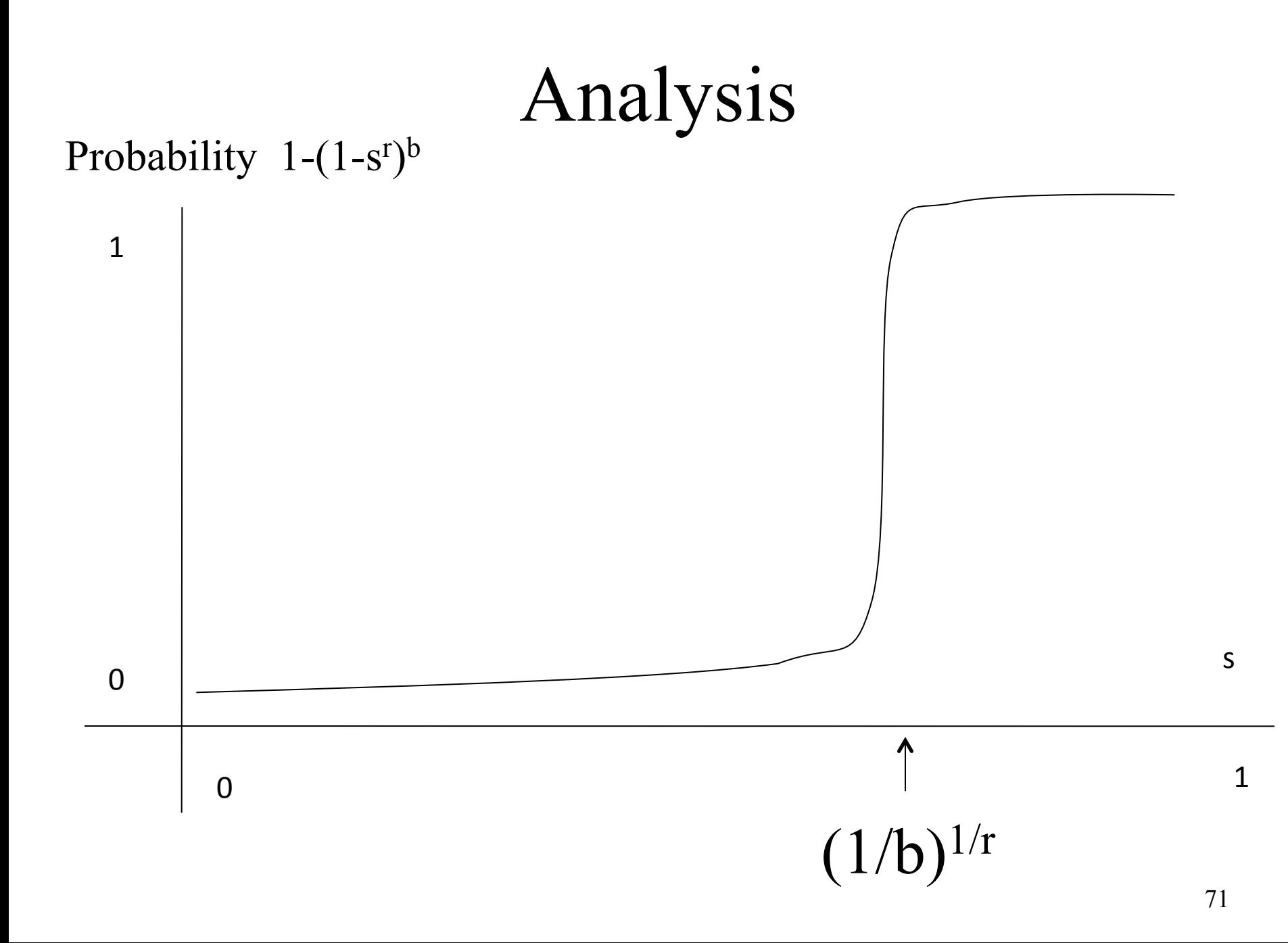

# Putting it together

- You work for a copyright violation detection company
- Customers: have documents 1, 2, 3, …, 10<sup>6</sup>
- Web: has pages  $1, 2, 3, \ldots, 10^{11}$

- Your job is to find "almost identical" documents"
- What do you do ???
# Step 1: Q-grams

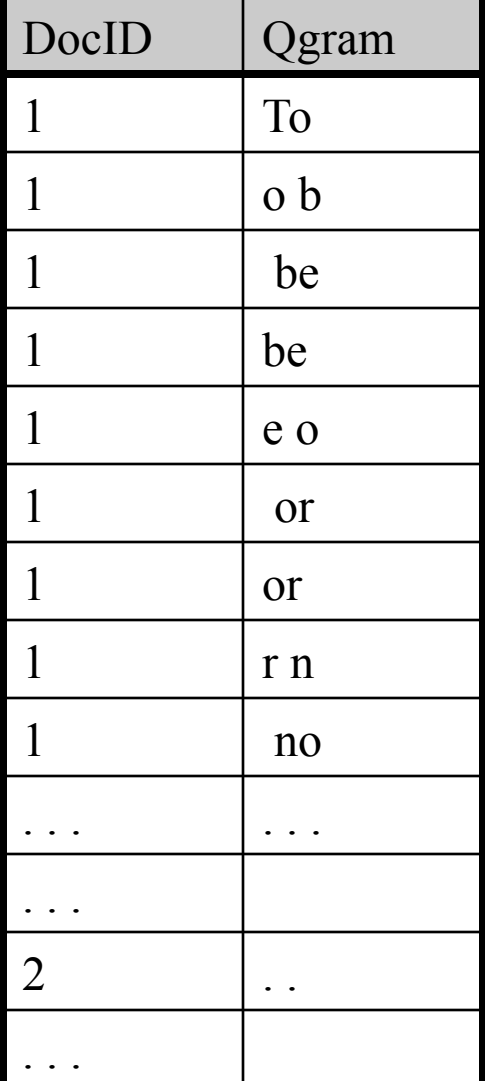

Doc

#### Web

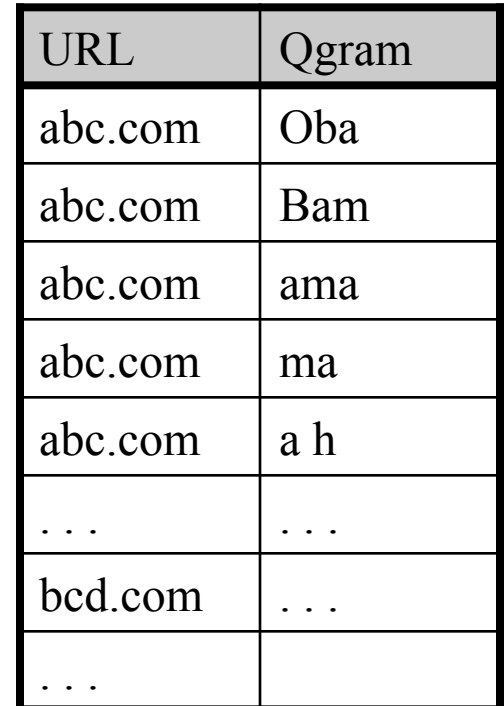

# Step 2: Compute m Min-hashes

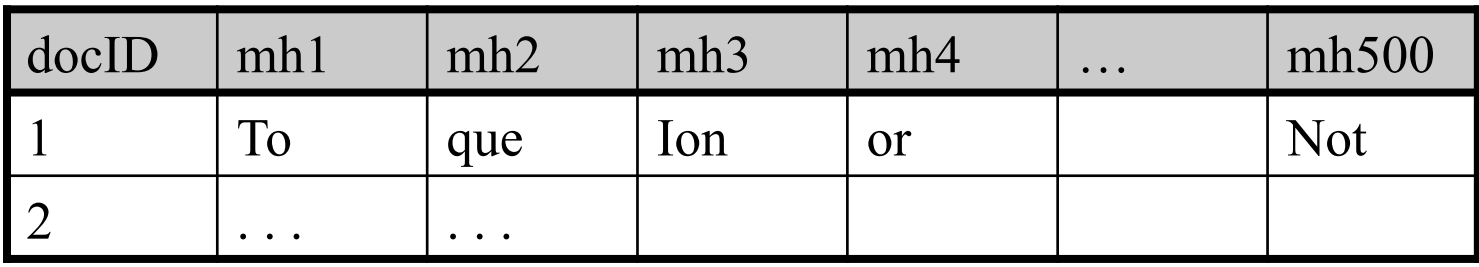

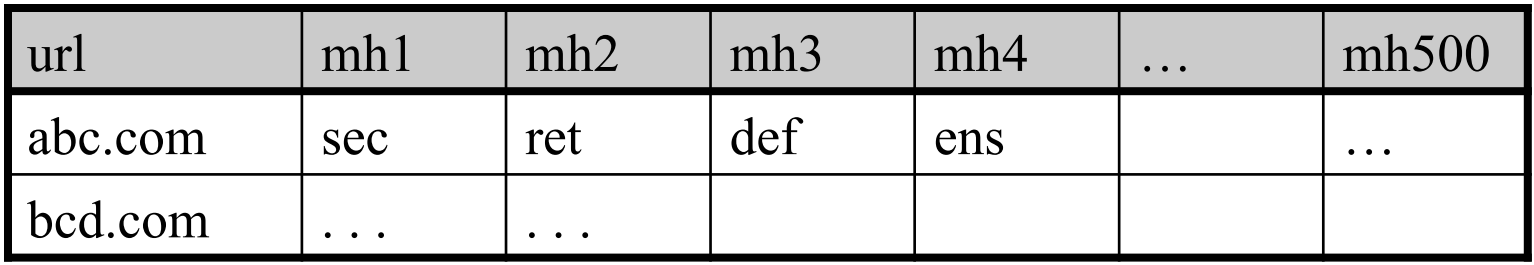

#### Note: m = a few hundreds

# Step 3: Compute Signatures

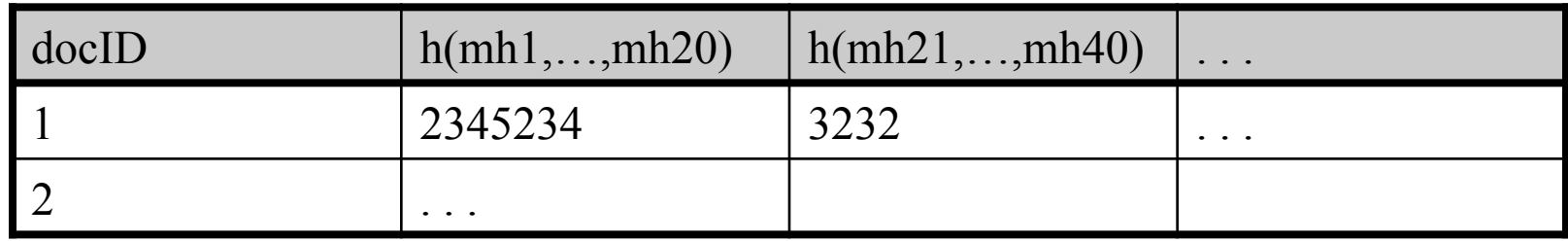

docSIG

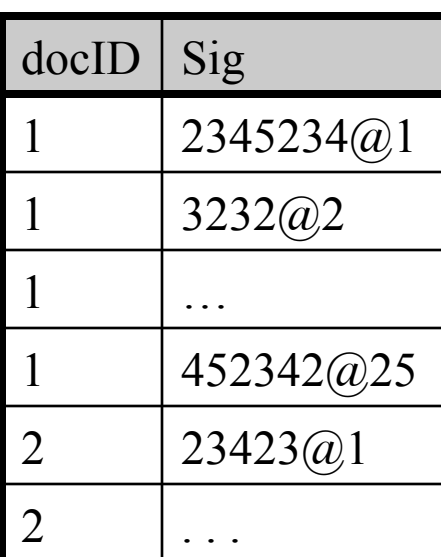

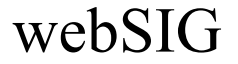

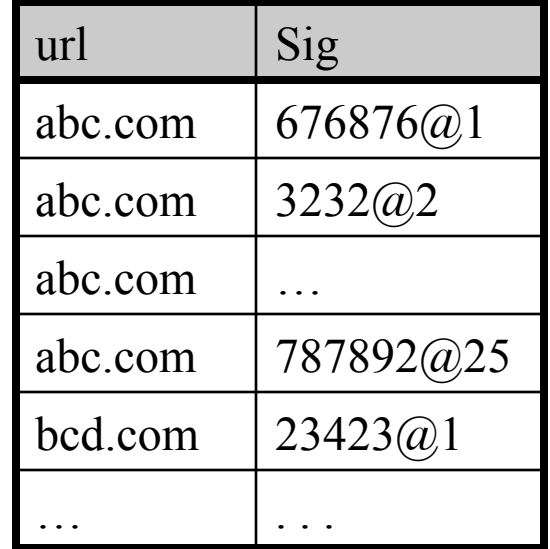

## Step 4: Find docs with common signatures

SELECT DISTINCT docSig.docID, webSig.url FROM docSig, webSig WHERE docSig.sig = webSig.sig

> Note: this is a SINGLE JOIN query !! Still need to filter out the false positives (easy)

## Recap: Minhashing and LSH

## The Set Similarity Problem

 $n=7$ 

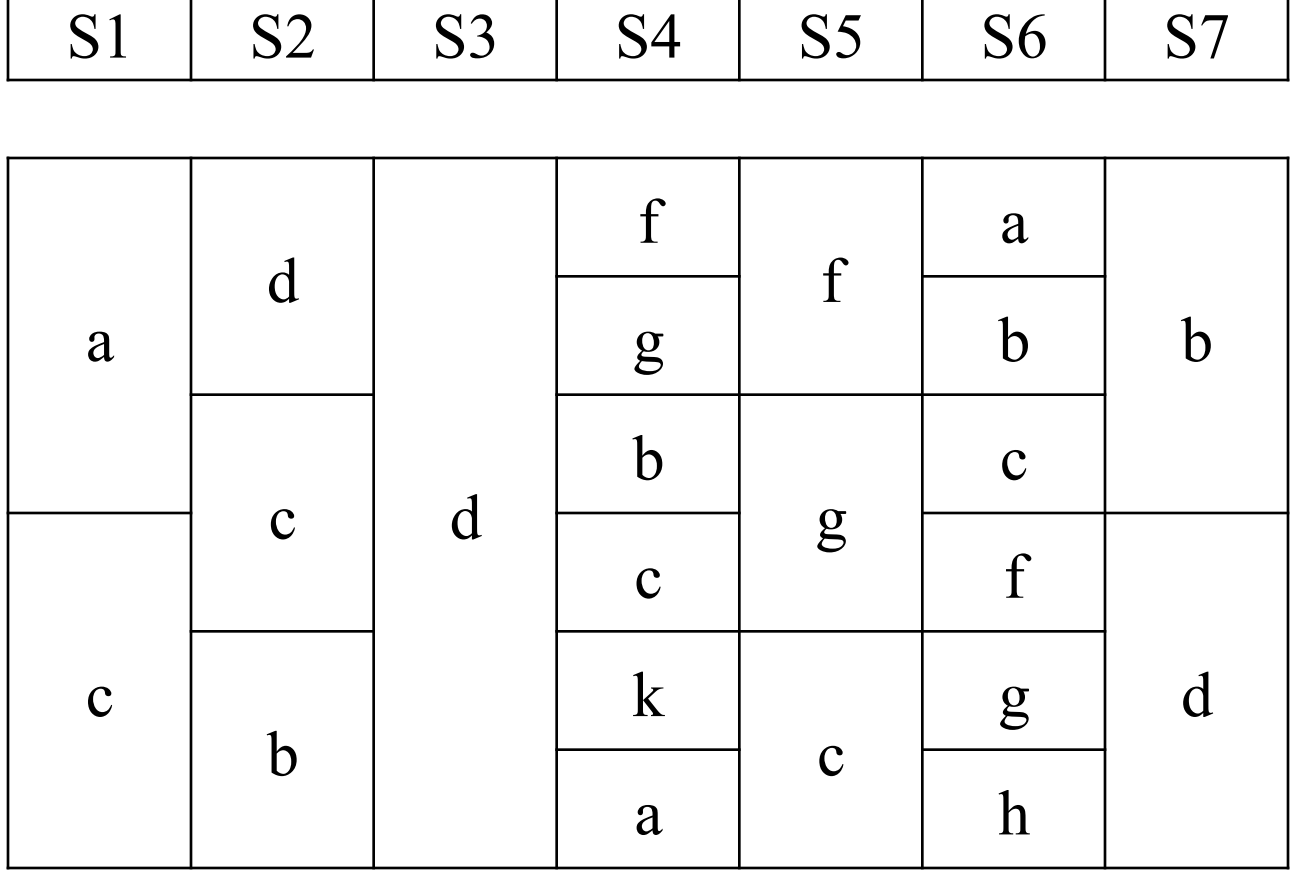

**Problem** Find pairs Si, Sj s.t.  $J(Si, Sj) > s$ 

## Example: J(S2, S4)

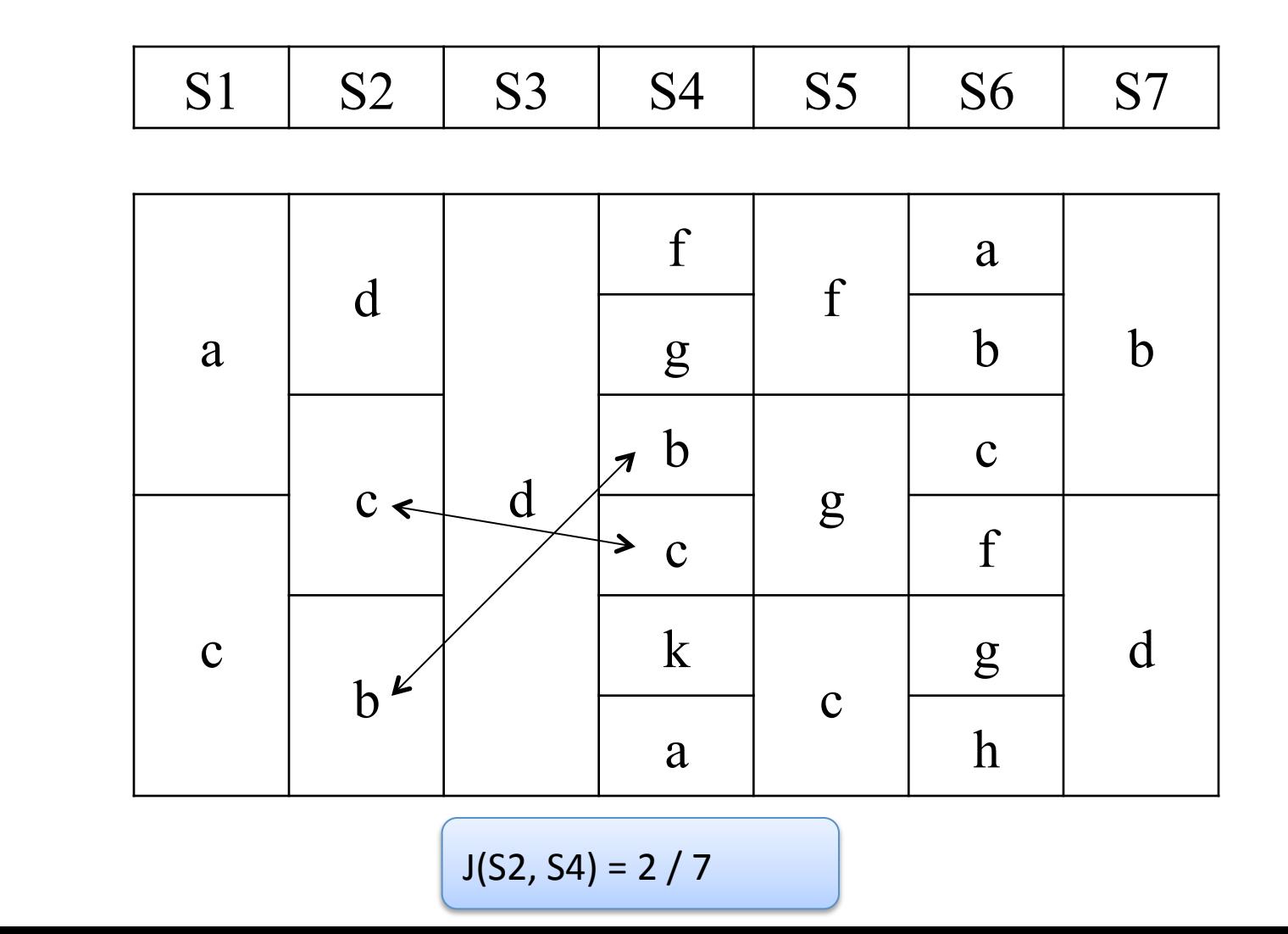

 $n=7$ 

## What Minhashes Do

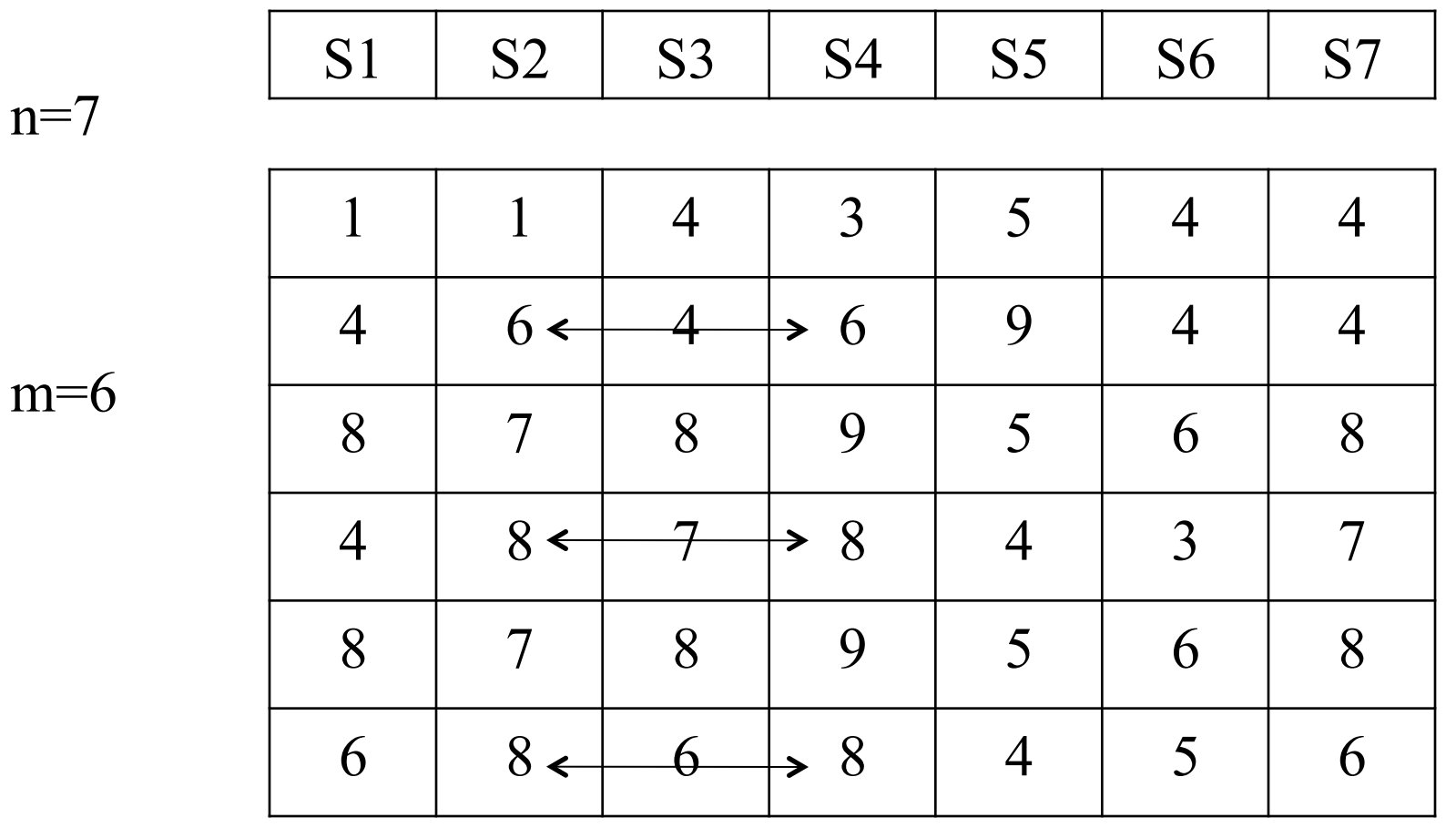

 $J(S2, S4) = 3/6 = 0.5$ 

80

## What Minhashes Do

- Reduce the problem from comparing sets of variable sizes to comparing vectors of fixed size (m)
- Plus, now we compare only identical positions

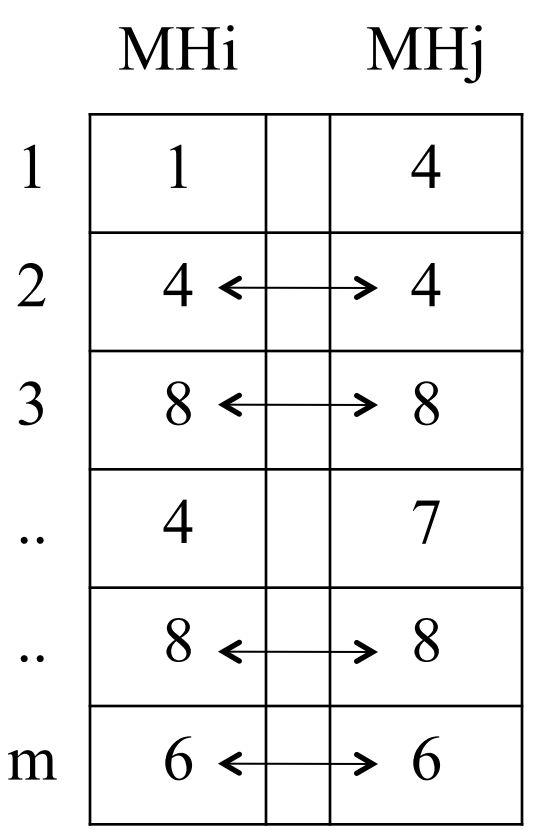

### Initial problem: find pairs of sets s.t.  $J(S_i, S_i) > s$

After computing m minhashes it becomes this:

**Problem:** find pairs of minhashes s.t. # of equal pairs is  $> s*m =$  threshold

The basic similarity test:

```
Function TestSimilarity(MHi, MHj) {
c = 0;for k = 1, m do {
   if (MHif[k] == MHif[k]) c++;if (c>threshold) return TRUE;
else return FALSE;
```
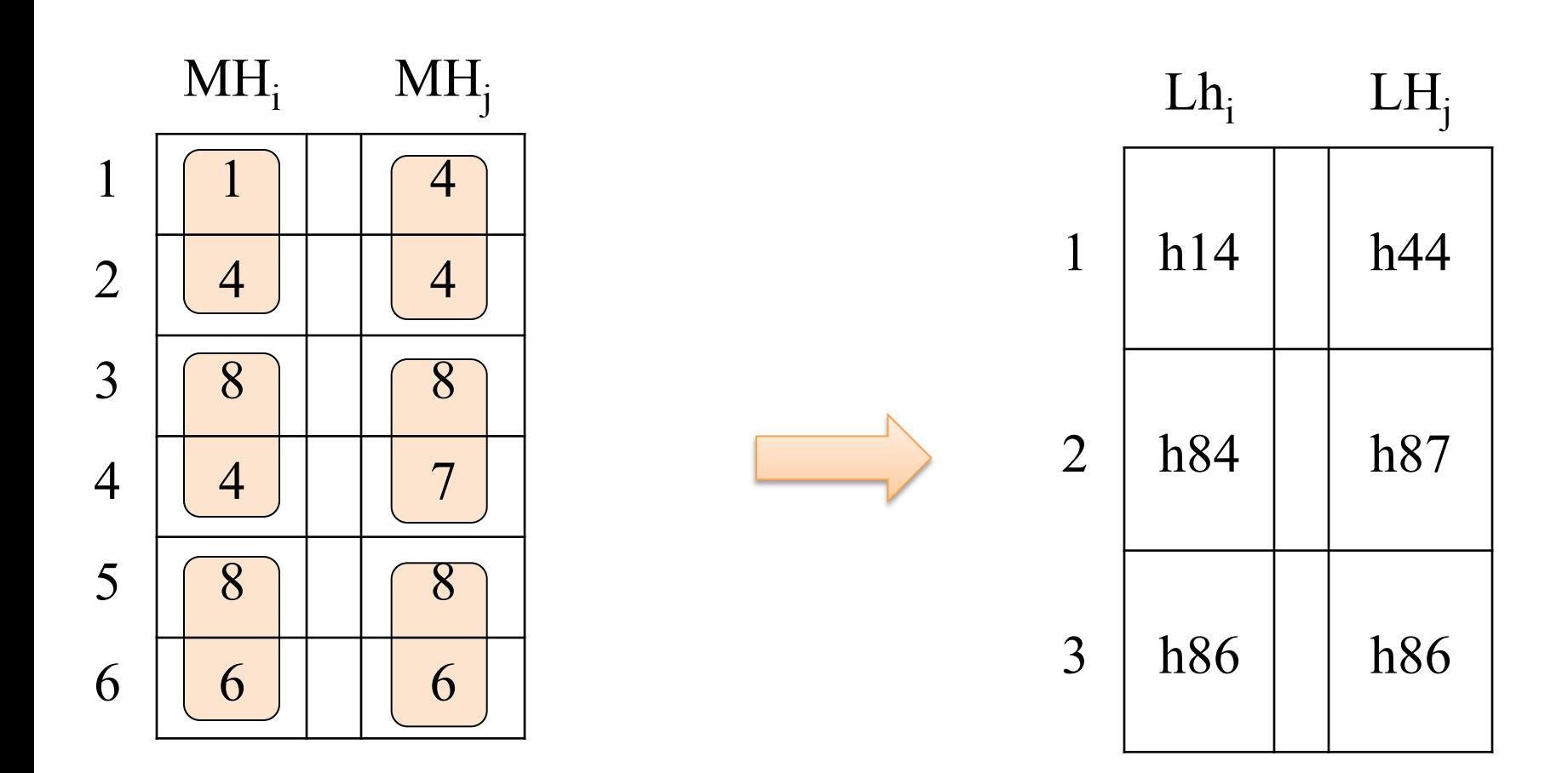

The new similarity test:

```
Function NewTestSimilarity(LHi, LHj) {
for k = 1, bdo {
   if (LHi[k] == LHj[k]) return TRUE;
return FALSE;
```
- The key difference is that now we don't have to *count* the number of matches and check if > threshold
- Instead we have to find only *one* entry that matches
- Major difference:  $HAVING \rightarrow JOIN$